# **Spain - Training and Implementations Schema**

### **1.1 Implementation phases**

*Briefly outline the steps of the implementation process, i.e. process of selecting schools invitations/open calls, number of training workshops, timeframe of school implementations etc.*

As we said before the schools were selected by the Galician coordinator following the rules of Teacher Training Centers. Participants were from all provinces in Galicia. The training was in Santiago. After the training teachers received all the support on line.

Most of teachers showed a lot of skills and some needed a lot of support using Mahara even the trainers posted a guide, but everything went well and some teachers did really good approaches.

## **1.2 Workshops' content and activities**

*Describe the workshops and activities designed so as to train the teachers involved in the pilot implementations. You may use the schema that you have already send us previously for the D16. Of course you may need to update the schema that you have sent us previously. We provide the Cyprus example below:*

*Spanish training schema – Train the teachers*

# EUfolio training – Galicia 2nd Piloting 25th October

There was an open call to schools on Galicia. 65 showed their interest,

32 were selected because the other were not lower secondary classes

Finally, the 14 teachers took part because the government only allows trainings on Saturday-October 25th

We did the training with the following programme

Introduction- Luz ares

e-portfolio - Ana Fernández Groba University of Santiago

Key competences and designing learning scenarios- Milagros Trigo

Mahara use- Luis Rodrigez and Luciano Fernández

We started the 2nd piloting with 20 schools

13 completed the activity, questionnaires and learning scenarios

We are compiling everything to make the piloting report.

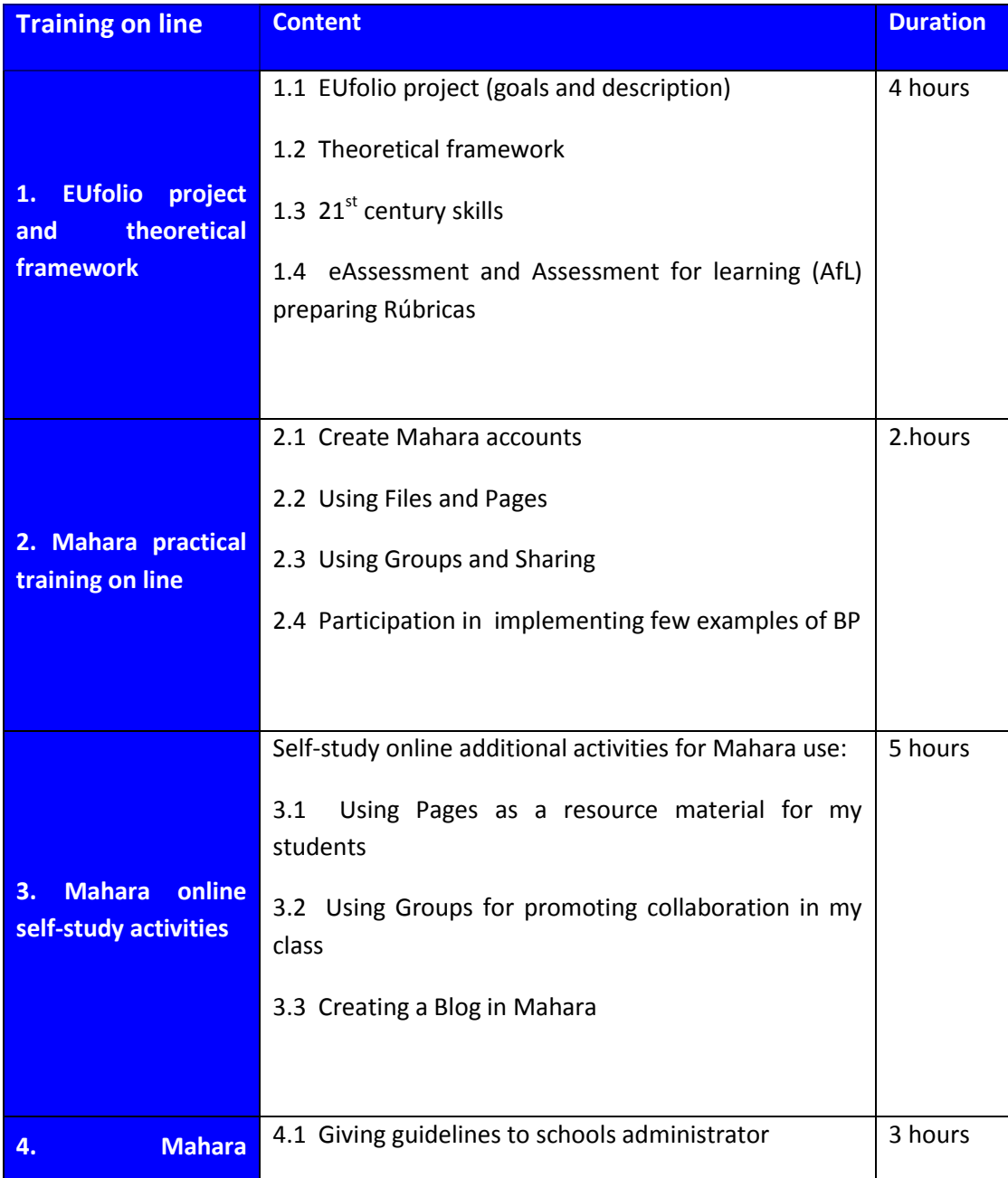

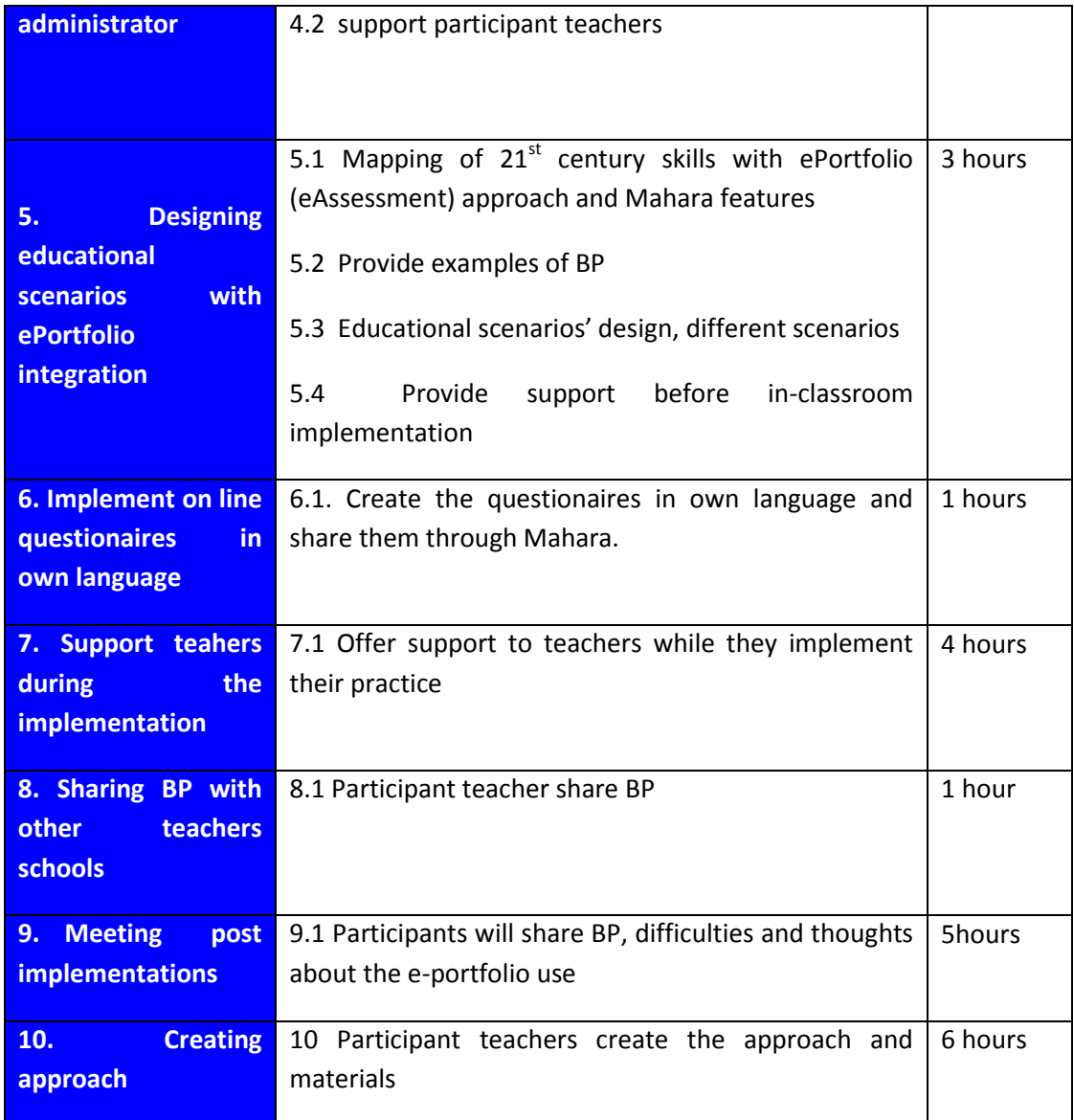

## **1.3 Support provided by country's EUfolio team**

*Again, you may use the support schema that you have already prepared for D16*

### *Support during implementation (Spain)*

Each Spanish school was provided with pedagogical and technical support throughout the implementation of the EUfolio project. Each school has an ICT coordinator, who trains teachers and asks for solutions to any problem they find, We have to say that all schools were skillful and they tried to do their best. We helped them to develop their learning designs with ePortfolio implementation, discuss any other issues, educational and/or technical and provide more training where needed. During the pilot implementations, the ICT teacher had the role of administrator of the school's platform space and supported teachers to carry out the piloting.

Teachers were also supported through the Mahara Galician teacher community Teachers could share pages within the community and ask for feedback from other Galician teachers.

### *Support after implementation (Spain)*

The participating schools and teachers will continue having access to the EUfolio Mahara environment and will be encouraged to continue with future implementations. There are some teachers who will use the e-portfolio during this year.

A Xunta has developed a platform "Agueiro"for teachers use the e-portfolio so from now any teacher can use the e-portfolio in the classroom but at the end of this school year there will be an open call teachers use the e-portfolio and a training programme. The project EU folio will contribute to add experience and to promote the use of e-portfolio in Galician classrooms.